$M7222 - 4.$  CVIČENÍ : GLM04b (*Vztah mezi Poissonovým a*  $binom{mk\acute{y}ch\ rozd\acute{e}len\acute{m}}$ 

Připomeňme, že pomocí Poissonova rozdělení  $Po(\lambda)$  lze dobře aproximovat binomické rozdělení  $Bi(n, \pi)$  za podmínek, že

$$
n \to \infty \quad \wedge \quad \pi \to 0 \quad \wedge \quad n\pi = \lambda < \infty ,
$$

obvykle se doporučuje  $n > 30$  a  $\pi < 0.1$ .

Chceme-li tedy aproximovat binomické rozdělení  $Bi(n_i, \pi_i)$  (kde  $n_i$  jsou dostatečně velká a  $\pi_i$  dostatečně malá) pomocí rozdělení Poissonova  $Y_i \sim Po(\lambda_i = n_i \pi_i)$  a přitom použijeme logaritmickou linkovací funkci, platí

$$
\lambda_i = n_i \pi_i = \exp(\mathbf{x}_i^{\mathrm{T}} \boldsymbol{\beta}) \quad \Rightarrow \quad \log(\lambda_i) = \underbrace{\log(n_i)}_{\text{tzy. offset}} + \log(\pi_i) = \mathbf{x}_i^{\mathrm{T}} \boldsymbol{\beta}.
$$

## Příklad: SHARK ATTACKS

Máme k dispozici data, která popisují počty napadení žraloky na Floridě v letech 1945 až 2000. Vedle toho známe i velikost populace. Počty napadení jsou velmi malé vzhledem k velikosti populace, takže místo binomického rozdělení budeme uvažovat Poissonovo rozdělení.

Data načteme, prohlednéme a vykreslíme. Aby grafická informace měla smysl, místo počtu napadení vykreslíme za jednotlivé roky podíly vzhledem k velikosti populace.

```
> df <- read.csv(paste(data.library, "floridashark.csv", sep = ""))
> str(df),data.frame,: 54 obs. of 4 variables:
$ Year : int 1946 1947 1948 1949 1950 1951 1952 1953 1954 1955 ...
$ Population: int 2473000 2539000 2578000 2668000 2771305 2980000 3157000 3310000 3505000 3747000 ...
$ Attacks : int 0 1 0 0 1 0 3 1 0 0 ...
$ Fatalities: int 0 1 0 0 0 0 1 0 0 0 ...
> rate <- with(df, 1e+06 * Attacks/Population)
```

```
> print(xyplot(rate \tilde{ } Year, data = df, type = list("g", "p", "smooth"),
     xlab = "Year", ylab = "Rate per Million Pop.", main = "Shark Attacks"))
```
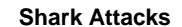

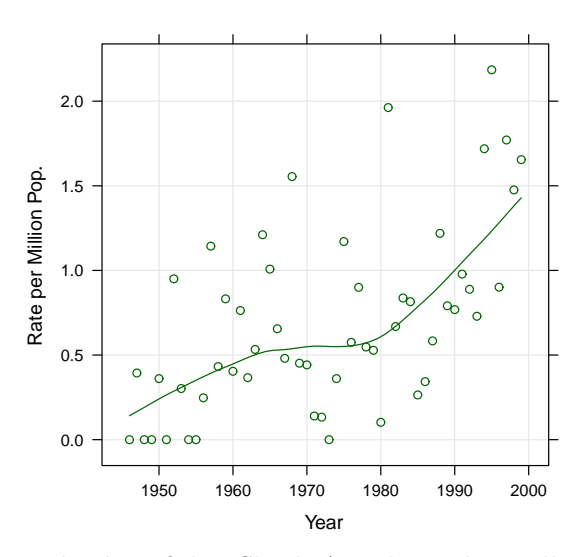

Obrázek 1: Bodový graf dat Shark Attacks spolu s odhadem trendu.

Jak již bylo řečeno, místo binomického rozdělení budeme pracovat s Poissonovým rozdělení. Protože jde o podílová data, nesmíme zapomenout na offset.

Nejprve začneme s nejjednodušším modelem

 $\eta_i = \log(\mu_i) = \log(Population) + \beta_0 + \beta_1 x_i$  kde  $x_i$ , je proměnná Year. > llfit <- glm(Attacks ~ offset(log(Population)) + Year, data = df, family = poisson) > summary(llfit) Call: glm(formula = Attacks ~ offset(log(Population)) + Year, family = poisson,  $data = df)$ Deviance Residuals: Min 1Q Median 3Q Max -3.1470 -1.2001 -0.3177 0.7281 3.4856 Coefficients: Estimate Std. Error z value Pr(>|z|) (Intercept) -75.792269 8.658221 -8.754 < 2e-16 \*\*\* Year 0.031174 0.004361 7.148 8.8e-13 \*\*\* --- Signif. codes: 0, \*\*\*, 0.001, \*\*, 0.01, \*, 0.05, ., 0.1, , 1 (Dispersion parameter for poisson family taken to be 1) Null deviance: 176.93 on 53 degrees of freedom Residual deviance: 119.11 on 52 degrees of freedom AIC: 288.76 Number of Fisher Scoring iterations: 5

Vidíme, že jednotlivé kovariáty jsou statisticky významné. Nesmíme zapomenout také na anlýzu reziduí.

 $> par(mfrow = c(2, 2))$  $> plot(11fit, cex = 0.75)$ 

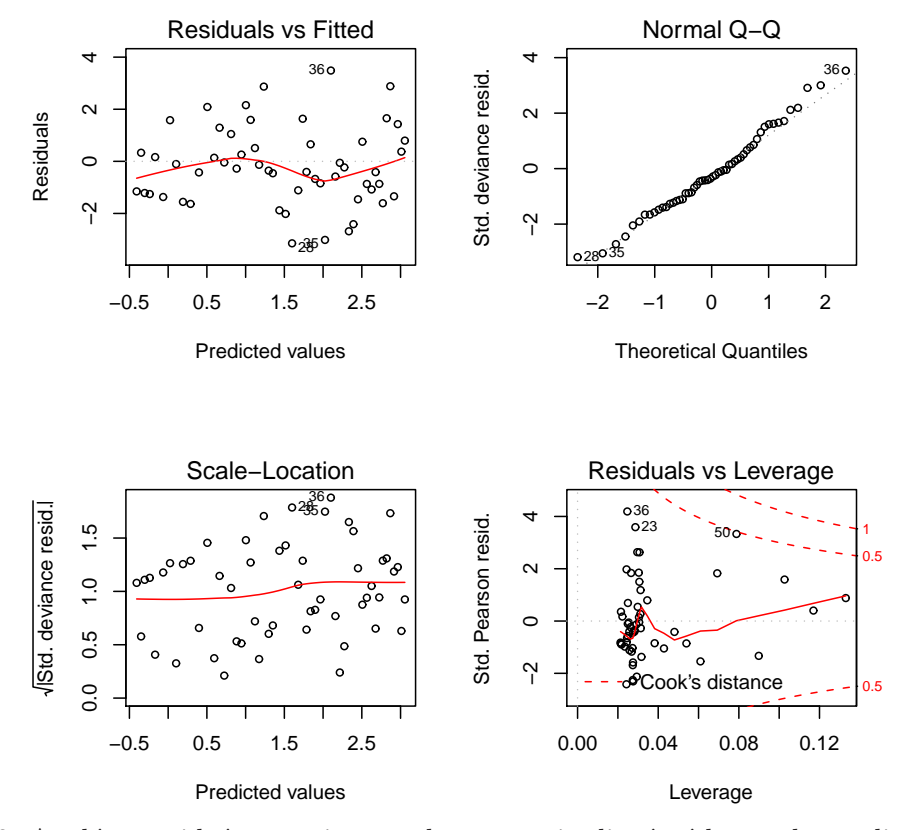

Obrázek 2: Analýza reziduí pro poissonovskou regresi s lineárních trendem v lineárním prediktoru pro data Shark Attacks.

Graficky znázorníme průběh trendu.

```
> Pred <- predict(llfit, type = "response")
> Pred.log <- predict(llfit, type = "link", se = T)
> CI.L.log <- with(df, 1e+06 * exp(Pred.log$fit - 1.96 * Pred.log$se.fit)/Population)
> CI.H.log <- with(df, 1e+06 * exp(Pred.log$fit + 1.96 * Pred.log$se.fit)/Population)
> predRate <- with(df, 1e+06 * Pred/Population)
> par(mfrow = c(1, 1), mar = c(4, 4, 2, 0) + 0.05)> with(df, plot(Year, rate, xlab = "Year", ylab = "Rate per Million Pop.",
     main = "Shark Attacks"))
> with(df, lines(Year, predRate, lty = 1, col = "red", lwd = 2))
> with(df, lines(Year, CI.L.log, lty = 2, col = "dodgerblue", lwd = 1))
> with(df, lines(Year, CI.H.log, Ity = 2, col = "dodgerblue", lw = 1))
```
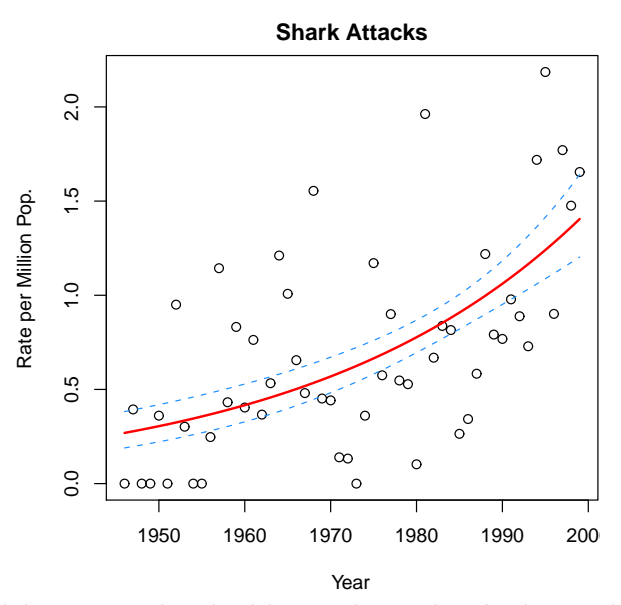

Obrázek 3: Poissonovská regrese s lineárních trendem v lineárním prediktoru pro data Shark Attacks spolu s odhadem trendu a intervalu spolehlivosti.

Vzhledem k neparametrickému odhadu trendu v lineárním predikoru nevystačíme s lineárním vztahem, proto vyzkoušíme polynom třetího řádu.

```
\eta_i = \log(\mu_i) = \log(Population) + \beta_0 + \beta_1 x_i + \beta_2 x_i^2 + \beta_3 x_i^3kde \quad x_i,je proměnná Year.
> llfit3 <- glm(Attacks ~ offset(log(Population)) + Year + I(Year^2) +
     I(Year \hat{3}), data = df, family = poisson)
> summary(llfit3)
Call:
glm(formula = Attacks \tilde{\phantom{a}} offset(log(Population)) + Year + I(Year^2) +
    I(Year^3), family = poisson, data = df)
Deviance Residuals:
    Min 1Q Median 3Q Max
-3.2177 -1.0113 -0.4306 0.6417 4.0344
Coefficients:
              Estimate Std. Error z value Pr(>|z|)
(Intercept) -4.894e+05 1.775e+05 -2.757 0.00583 **
Year 7.439e+02 2.694e+02 2.762 0.00575 **
I(Year^2) -3.769e-01 1.362e-01 -2.766 0.00567 **
I(Year^3) 6.365e-05 2.297e-05 2.771 0.00558 **
---
Signif. codes: 0, ***, 0.001, **, 0.01, *, 0.05, ., 0.1, , 1
(Dispersion parameter for poisson family taken to be 1)
    Null deviance: 176.93 on 53 degrees of freedom
Residual deviance: 107.18 on 50 degrees of freedom
AIC: 280.83
Number of Fisher Scoring iterations: 5
```
Vidíme, že jednotlivé kovariáty jsou statisticky významné. Nesmíme zapomenout také na anlýzu reziduí.

## $> par(mfrow = c(2, 2))$ > plot(llfit3, cex = 0.75)

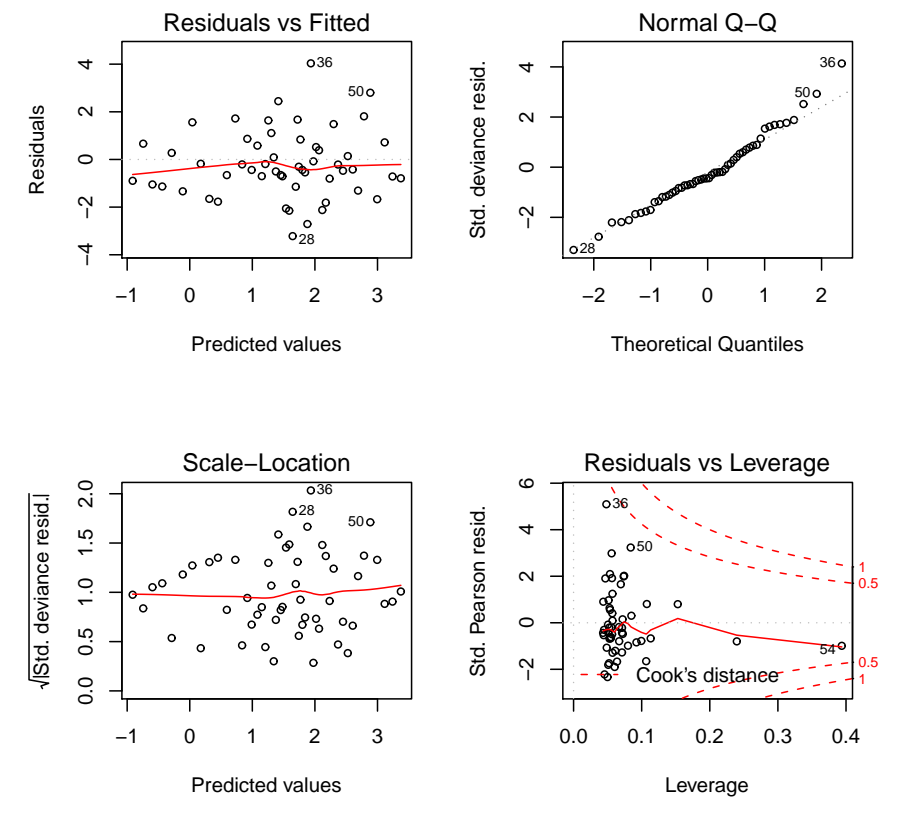

Obrázek 4: Analýza reziduí pro poissonovskou regresi s polynomem 3. řádu v lineárním prediktoru pro data Shark Attacks.

Oba dva modely ihned porovnáme.

```
> anova(llfit3, llfit, test = "Chi")
Analysis of Deviance Table
Model 1: Attacks \tilde{\phantom{a}} offset(log(Population)) + Year + I(Year^2) + I(Year^3)
Model 2: Attacks ~ offset(log(Population)) + Year
 Resid. Df Resid. Dev Df Deviance P(>|Chi|)
1 50 107.18
2 52 119.11 -2 -11.932 0.002564 **
---
Signif. codes: 0 ,***, 0.001 ,**, 0.01 ,*, 0.05 ,., 0.1 , , 1
```
Vidíme, že došlo k významnému zlepšení modelu.

Graficky znázorníme průběh trendu pro model, který má v lineárním prediktoru polynom 3. řádu.

```
> Pred <- predict(llfit3, type = "response")
> Pred.log <- predict(llfit3, type = "link", se = T)
> CI.L.log <- with(df, 1e+06 * exp(Pred.log$fit - 1.96 * Pred.log$se.fit)/Population)
> CI.H.log <- with(df, 1e+06 * exp(Pred.log$fit + 1.96 * Pred.log$se.fit)/Population)
> predRate <- with(df, 1e+06 * Pred/Population)
> par(mfrow = c(1, 1), mar = c(4, 4, 2, 0) + 0.05)> with(df, plot(Year, rate, xlab = "Year", ylab = "Rate per Million Pop.",
     main = "Shark Attacks"))
> with(df, lines(Year, predRate, lty = 1, col = "red", lwd = 2))
> with(df, lines(Year, CI.L.log, lty = 2, col = "dodgerblue", lwd = 1))
> with(df, lines(Year, CI.H.log, lty = 2, col = "dodgerblue", lwd = 1))
```
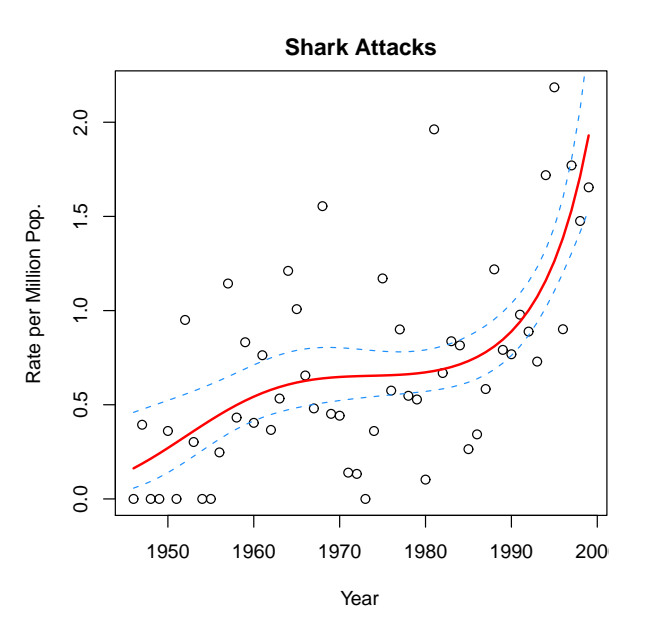

Obrázek 5: Poissonovská regrese s polynomem 3. řádu v lineárním prediktoru pro data Shark Attacks spolu s odhadem trendu a intervalu spolehlivosti.

Když se zpětně podíváme na vztah mezi stupněmi volnosti a reziduální deviací u obou modelů

> (Scale1 <- llfit\$deviance/llfit\$df.residual)

[1] 2.290564

> (Scale3 <- llfit3\$deviance/llfit3\$df.residual)

[1] 2.143544

vidíme, že obě hodnoty jsou zhruba dvakrát vyšší. Zvolíme tedy znovu pro oba modelu variantu s volbou

family=quasipoisson.

```
> llfitq <- glm(Attacks ~ offset(log(Population)) + Year, data = df, family = quasipoisson)
> summary(llfitq)
Call:
glm(formula = Attacks ~ offset(log(Population)) + Year, family = quasipoisson,
   data = df)Deviance Residuals:
   Min 1Q Median 3Q Max
-3.1470 -1.2001 -0.3177 0.7281 3.4856
Coefficients:
             Estimate Std. Error t value Pr(>|t|)
(Intercept) -75.792269 13.021371 -5.821 3.69e-07 ***
Year 0.031174 0.006559 4.753 1.62e-05 ***
---
Signif. codes: 0, ***, 0.001, **, 0.01, *, 0.05, ., 0.1, , 1
(Dispersion parameter for quasipoisson family taken to be 2.26181)
   Null deviance: 176.93 on 53 degrees of freedom
Residual deviance: 119.11 on 52 degrees of freedom
AIC: NA
Number of Fisher Scoring iterations: 5
> llfit3q <- glm(Attacks ~ offset(log(Population)) + Year + I(Year^2) +
    I(Year \hat{3}), data = df, family = quasipoisson)
> summary(llfit3q)
Call:
glm(formula = Attacks \tilde{\phantom{a}} offset(log(Population)) + Year + I(Year^2) +
   I(Year^3), family = quasipoisson, data = df)
Deviance Residuals:
   Min 1Q Median 3Q Max
-3.2177 -1.0113 -0.4306 0.6417 4.0344
Coefficients:
            Estimate Std. Error t value Pr(>|t|)
(Intercept) -4.894e+05 2.585e+05 -1.893 0.0641 .
Year 7.439e+02 3.923e+02 1.896 0.0637.
I(Year^2) -3.769e-01 1.984e-01 -1.900 0.0633.
I(Year^3) 6.365e-05 3.345e-05 1.903 0.0628 .
---
Signif. codes: 0, ***, 0.001, **, 0.01, *, 0.05, ., 0.1, , 1
(Dispersion parameter for quasipoisson family taken to be 2.121029)
   Null deviance: 176.93 on 53 degrees of freedom
Residual deviance: 107.18 on 50 degrees of freedom
AIC: NA
Number of Fisher Scoring iterations: 5
```
Změnu ve variabilitě odhadů pro oba dva modely graficky porovnáme.

```
> x <- with(df, c(Year, rev(Year)))
> par(mfrow = c(1, 2), mar = c(4, 4, 2, 0) + 0.05)> Pred <- predict(llfit, type = "response")
> Pred.log <- predict(llfit, type = "link", se = T)
> CI.L.log <- with(df, 1e+06 * exp(Pred.log$fit - 1.96 * Pred.log$se.fit)/Population)
> CI.H.log <- with(df, 1e+06 * exp(Pred.log$fit + 1.96 * Pred.log$se.fit)/Population)
> predRate <- with(df, 1e+06 * Pred/Population)
> y <- c(CI.L.log, rev(CI.H.log))
> with(df, plot(Year, rate, type = "n", xlab = "Year", ylab = "Rate per Million Pop.",
     main = "Shark Attacks"))
> with(df, polygon(x, y, col = "gray75", border = "gray75"))
> with(df, points(Year, rate))
> with(df, lines(Year, predRate, lty = 1, col = "red", lwd = 2))
> mtext("Poisson regression", line = -1, cex = 0.95)
> phi <- round(summary(llfit)$dispersion, 3)
> mtext{at} (text = bquote(phi == .(phi)), side = 3, line = -2, cex = 0.85)
> Pred <- predict(llfitq, type = "response")
> Pred.log <- predict(llfitq, type = "link", se = T)
> CI.L.log <- with(df, 1e+06 * exp(Pred.log$fit - 1.96 * Pred.log$se.fit)/Population)
> CI.H.log <- with(df, 1e+06 * exp(Pred.log$fit + 1.96 * Pred.log$se.fit)/Population)
> predRate <- with(df, 1e+06 * Pred/Population)
> y \leftarrow c(CI.L.log, rev(CI.H.log))> with(df, plot(Year, rate, type = "n", xlab = "Year", ylab = "Rate per Million Pop.",
     main = "Shark Attacks"))
> with(df, polygon(x, y, col = "gray75", border = "gray75"))
> with(df, points(Year, rate))
> with(df, lines(Year, predRate, lty = 1, col = "red", lwd = 2))
> mtext("Quasi Poisson regression", line = -1, cex = 0.95)
> phi <- round(summary(llfitq)$dispersion, 3)
> mtext(text = bquote(phi == .(phi)), side = 3, line = -2, cex = 0.85)
```
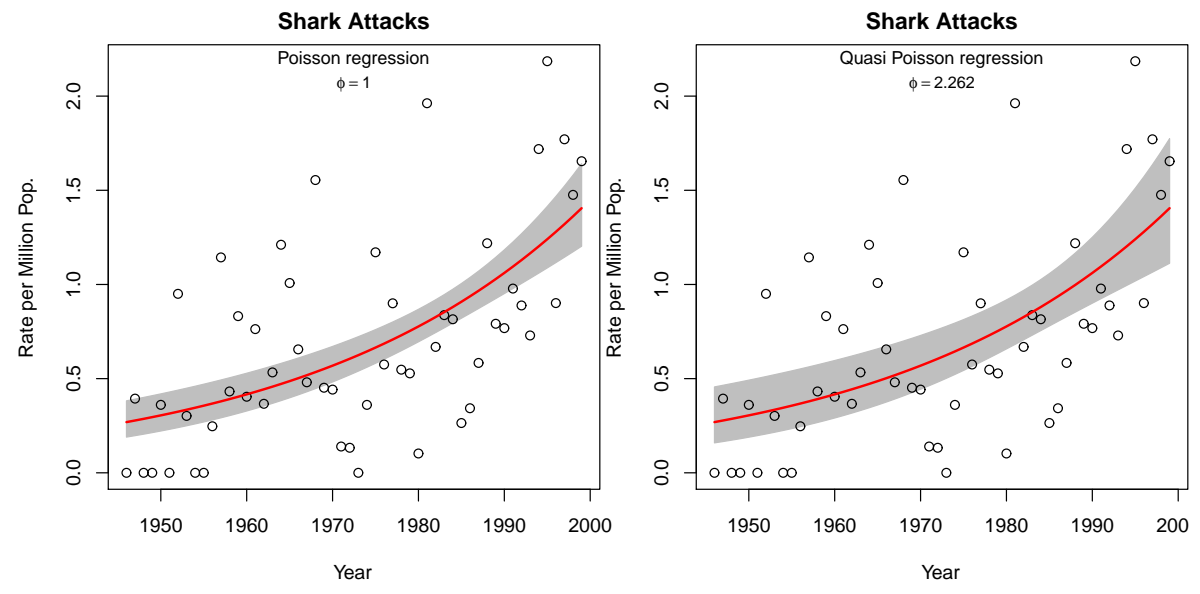

Obrázek 6: Poissonovská regrese s lineárních trendem v lineárním prediktoru pro data Shark Attacks spolu s odhadem trendu a intervalu spolehlivosti – bez a s řešením problému overdispersion.

```
> x <- with(df, c(Year, rev(Year)))
> par(mfrow = c(1, 2), mar = c(4, 4, 2, 0) + 0.05)> Pred <- predict(llfit3, type = "response")
> Pred.log <- predict(llfit3, type = "link", se = T)
> CI.L.log <- with(df, 1e+06 * exp(Pred.log$fit - 1.96 * Pred.log$se.fit)/Population)
> CI.H.log <- with(df, 1e+06 * exp(Pred.log$fit + 1.96 * Pred.log$se.fit)/Population)
> predRate <- with(df, 1e+06 * Pred/Population)
> y <- c(CI.L.log, rev(CI.H.log))
> with(df, plot(Year, rate, type = "n", xlab = "Year", ylab = "Rate per Million Pop.",
     main = "Shark Attacks"))
> with(df, polygon(x, y, col = "gray75", border = "gray75"))
> with(df, points(Year, rate))
> with(df, lines(Year, predRate, lty = 1, col = "red", lwd = 2))
> mtext("Poisson regression", line = -1, cex = 0.95)
> phi <- round(summary(llfit3)$dispersion, 3)
> mtext{at} (text = bquote(phi == .(phi)), side = 3, line = -2, cex = 0.85)
> Pred <- predict(llfit3q, type = "response")
> Pred.log <- predict(llfit3q, type = "link", se = T)
> CI.L.log <- with(df, 1e+06 * exp(Pred.log$fit - 1.96 * Pred.log$se.fit)/Population)
> CI.H.log <- with(df, 1e+06 * exp(Pred.log$fit + 1.96 * Pred.log$se.fit)/Population)
> predRate <- with(df, 1e+06 * Pred/Population)
> y \leftarrow c(CI.L.log, rev(CI.H.log))> with(df, plot(Year, rate, type = "n", xlab = "Year", ylab = "Rate per Million Pop.",
     main = "Shark Attacks"))
> with(df, polygon(x, y, col = "gray75", border = "gray75"))
> with(df, points(Year, rate))
> with(df, lines(Year, predRate, lty = 1, col = "red", lwd = 2))
> mtext("Quasi Poisson regression", line = -1, cex = 0.95)
> phi <- round(summary(llfit3q)$dispersion, 3)
> mtext(text = bquote(phi == .(phi)), side = 3, line = -2, cex = 0.85)
```
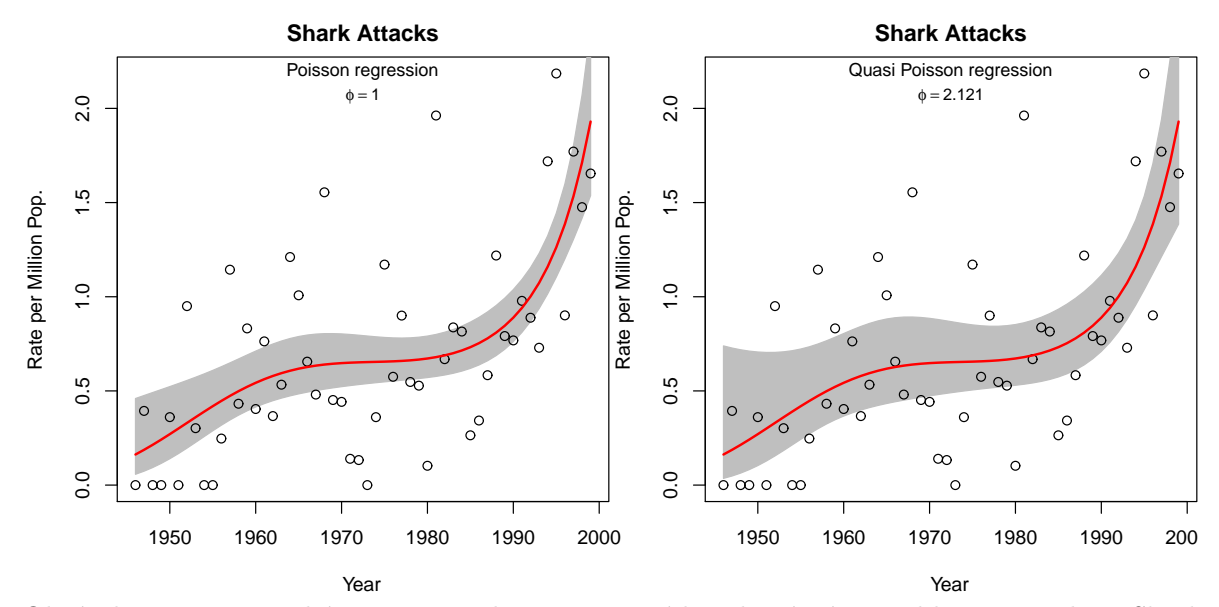

Obrázek 7: Poissonovská regrese s polynomem 3. řádu v lineárním prediktoru pro data Shark Attacks spolu s odhadem trendu a intervalu spolehlivosti – bez a s řešením problému overdispersion.